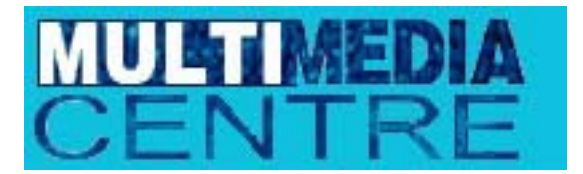

Tel 0845 686 0266

[http://www.multimediacentre.co.uk](http://www.americanmediatraining.com/)

## **Adobe Acrobat Course Outline**

Adobe Acrobat allows you to distribute any file, created in any application, to anyone, regardless of platform. Anything you can print--you can output as PDF! And your document retains its original look and feel! PDF's are the most efficient way to deliver files to clients and printers. Whether you are a graphic artist, prepress specialist or Webmaster, you'll learn everything you need to create files that anyone can view, annotate, edit, print, and publish.

From basic features such as links, bookmarks, and thumbnails to setting basic Distiller job options to create a PDF that is optimized for specific output. You will create comments, import, export, and summarize comments. You will learn how to set security on a PDF document. Create bookmarks, thumbnails, and articles. You will learn how to add form fields to create a PDF form. You will create and search an index of multiple PDF documents.

## **2 Day Course Outline:**

Overview of Acrobat Family Reader Acrobat Distiller Other Acrobat products

Navigating a PDF Document in Acrobat Navigate using the toolbar Change magnification Follow links Display and use bookmarks and thumbnails View comments Find text

Creating and Modifying PDF Documents Use Distiller Set Distiller options Create PDF from Microsoft Office documents Creating Links Create and edit links within a document Create a link to a site on the World Wide Web

Using Acrobat in a Document Review Cycle Use and create comments Import, export, and summarize comments Set security

Advanced Distiller Techniques Distiller compression and downsampling options Create PDF from a PostScript file Drag-and-drop files for distilling Set up watched folders

Using and Creating Navigational Structures Bookmarks **Thumbnails** Articles

Building an Index Build an index Set Catalog options Searching an Index Set Search options Refine a search Use the Document Info fields to conduct a search Search for information using Boolean expressions

Creating Forms Work with forms Add form fields Calculate form fields Create a Reset Form field Understand how to submit form fields over the Web

Review Q and A